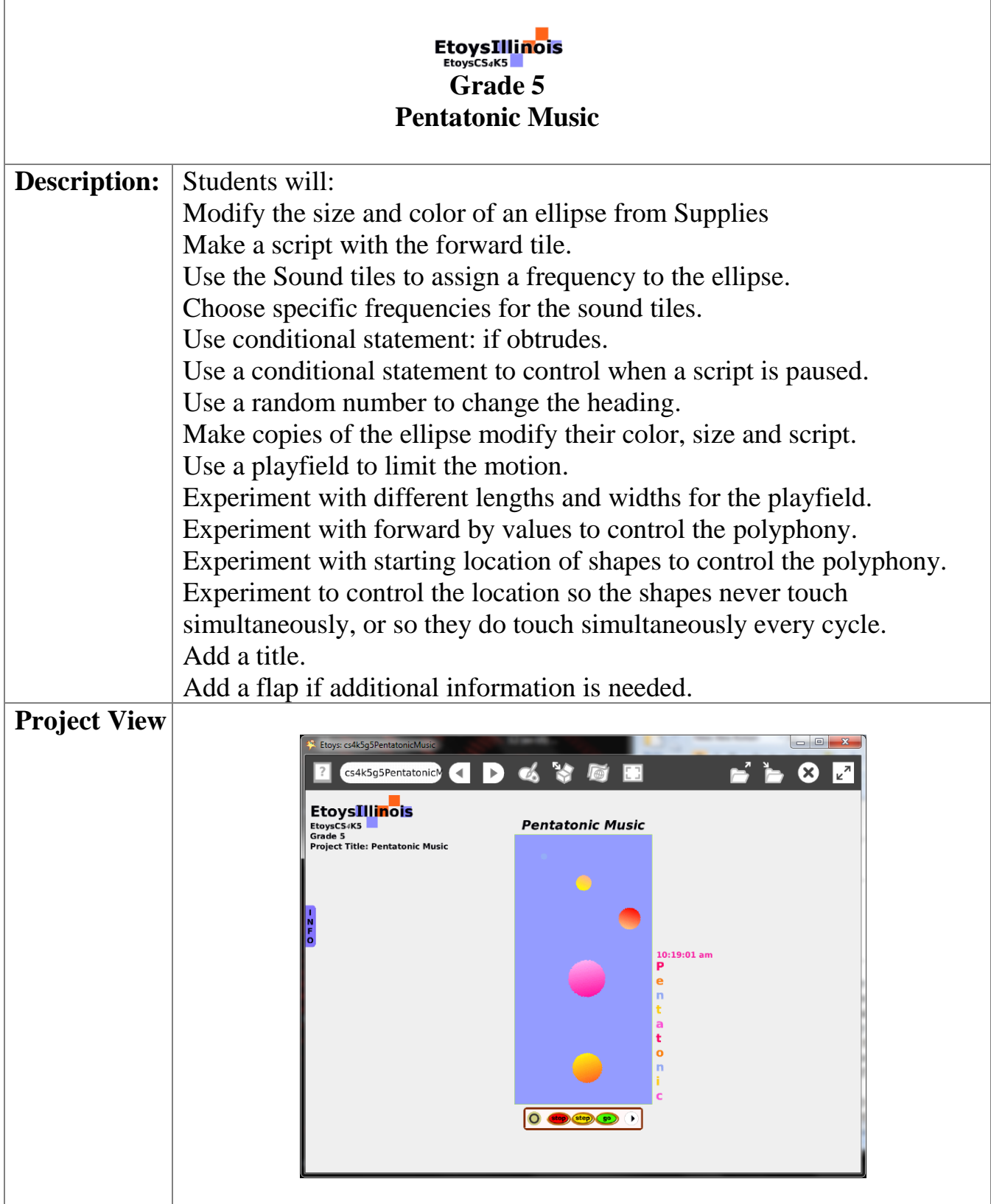

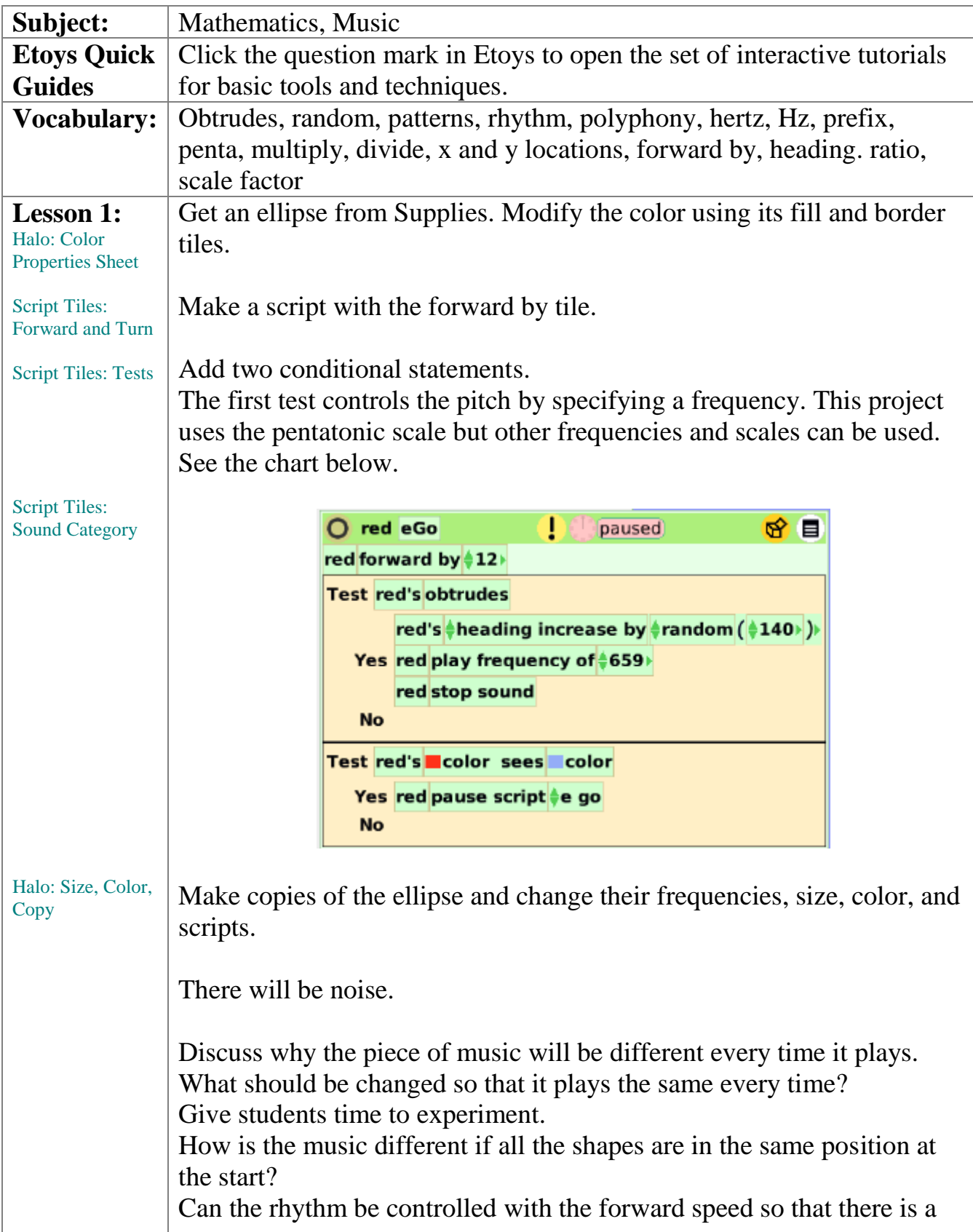

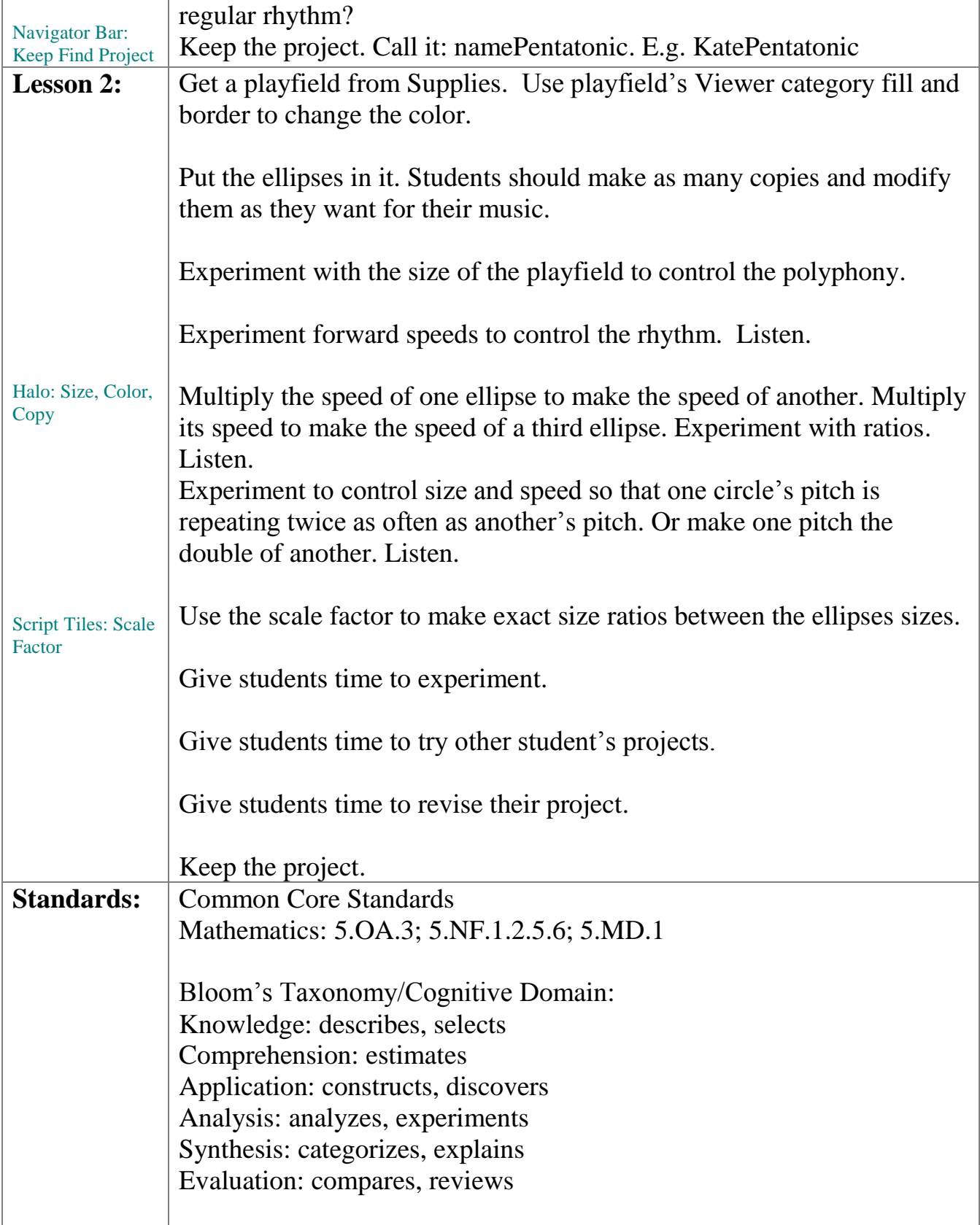

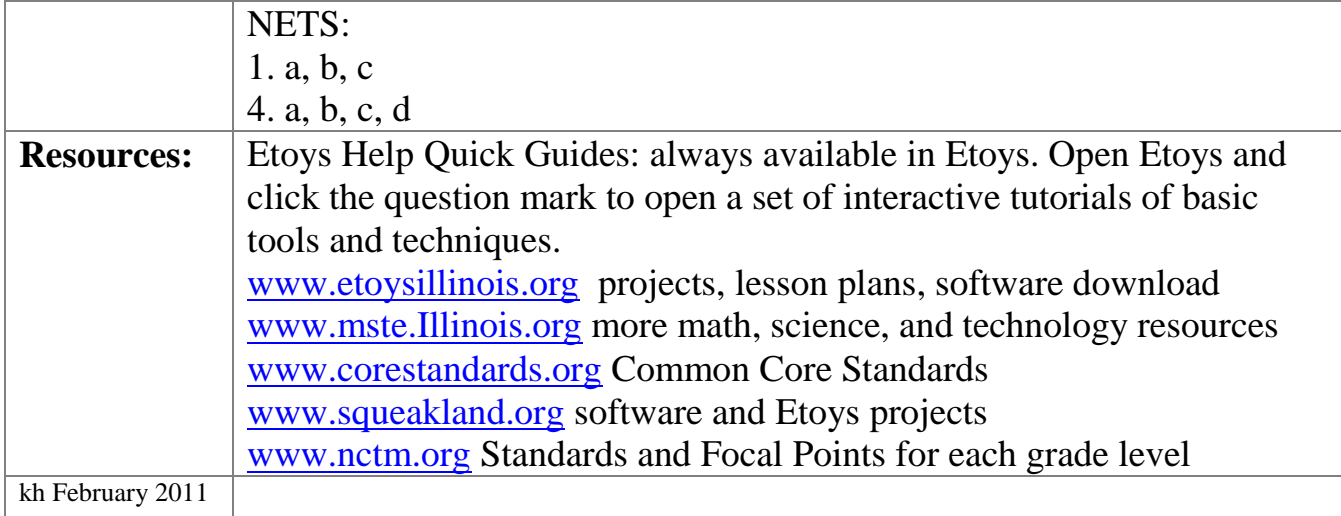

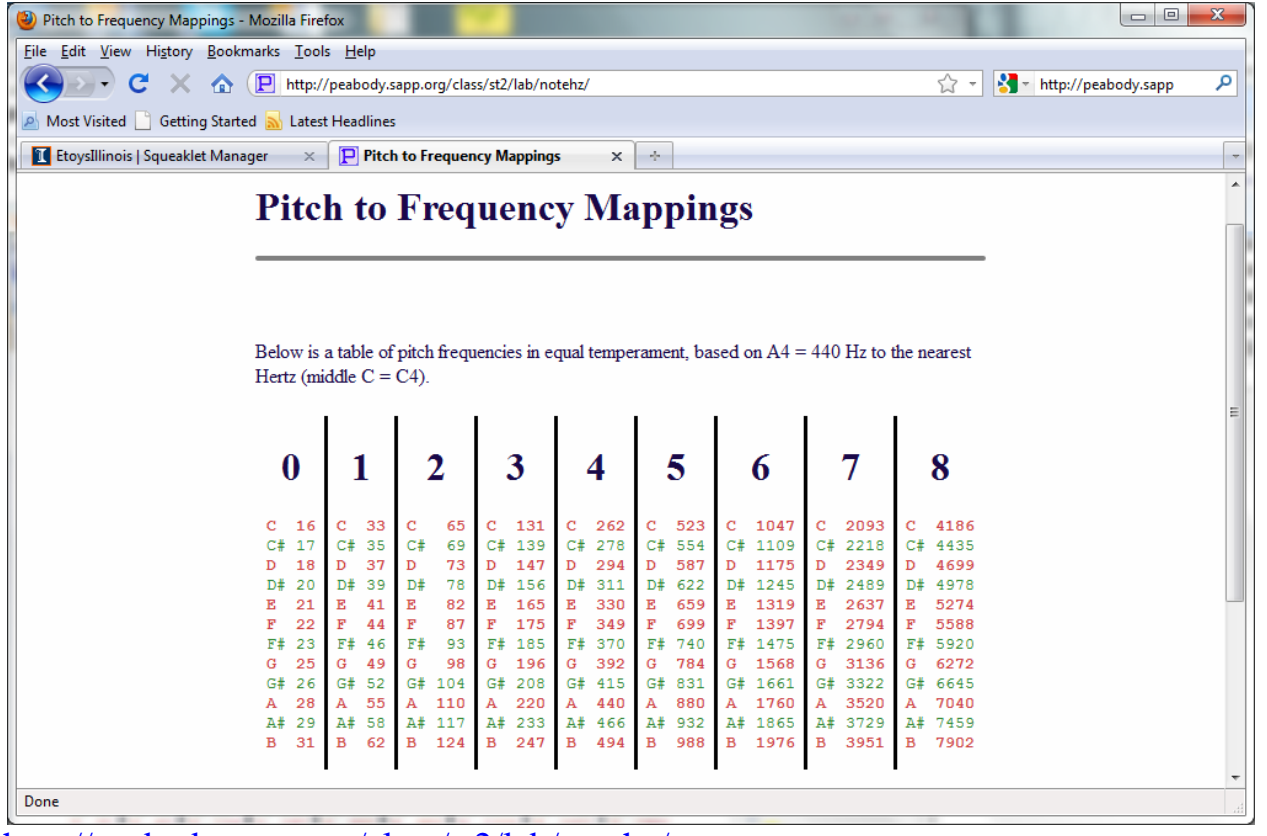

<http://peabody.sapp.org/class/st2/lab/notehz/>